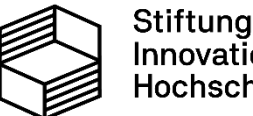

Stiftung<br>Innovation in der<br>Hochschullehre

U **NIKASSEL** Е **RSITAT**  $\mathbf v$ 

# **Die virtuelle Baustelle (DiviBau)**

FB 14 Bauingenieurwesen - Institut für Bauwirtschaft

Projektkolloqium 11.11.2022 "Universität Kassel digital"

#### **Agenda**

- **-** Aktueller Projektstand
- **-** Ausblick
- **Baustellenführung**
- **Digitale Lehre und Präsenz**

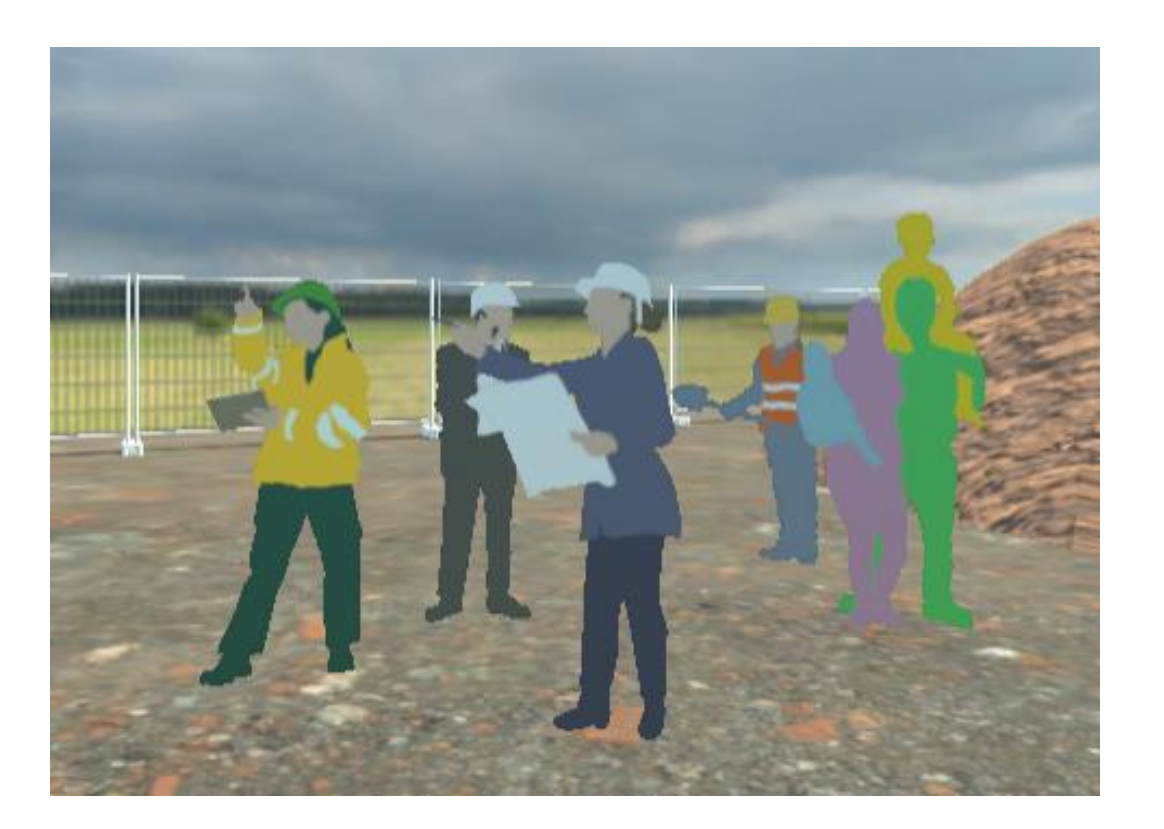

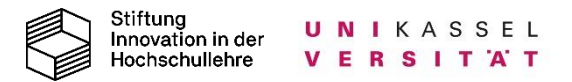

#### **Die virtuelle Baustelle (DiviBau)**

- **Erstellen eines 3D-Modells einer Baustelle**
- Verknüpfung der Baustellenobjekte mit einem Wiki-System

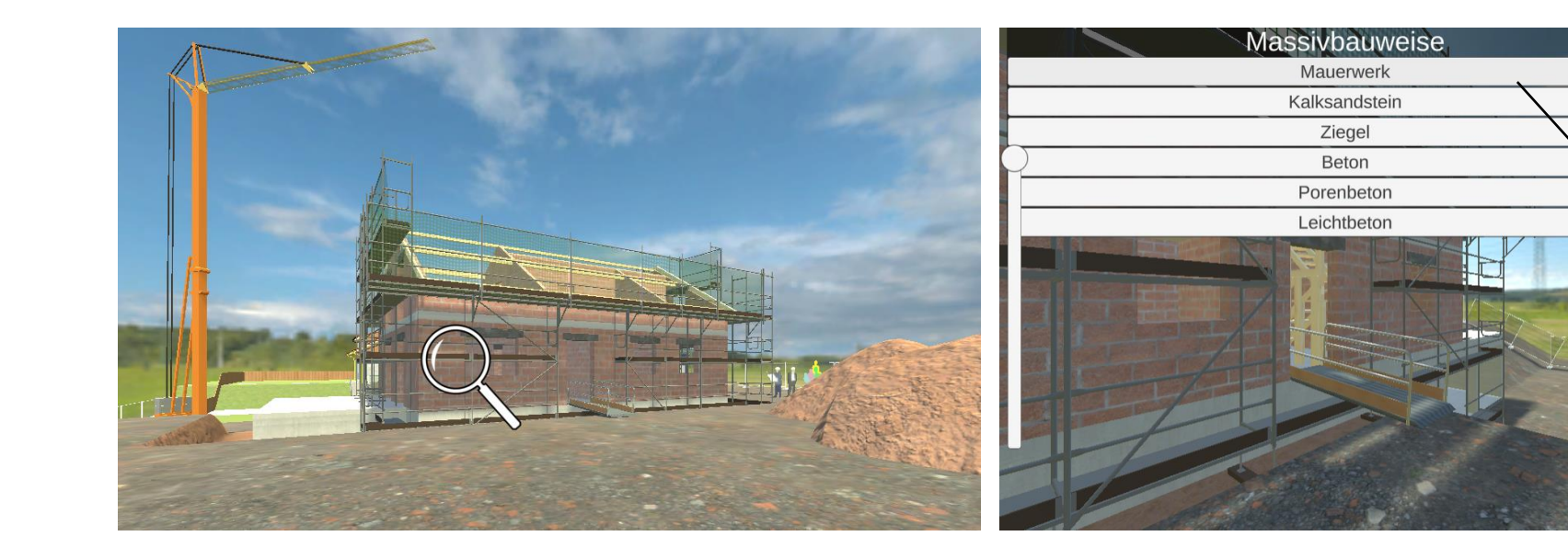

#### **GRUNDLAGEN MAUERWERK** Die verschiedene Mauersteinsorten werden unterschieden in Natursteine und künstlich herges Mauersteine. Die künstlich hergestellten Mauersteine unterscheiden sich in ihrer Materialzusam ihren Maßen und der Rohdichte, sowie den Festigkeitsklassen. Folgende Steinsorten sind künstlich hergestellt:

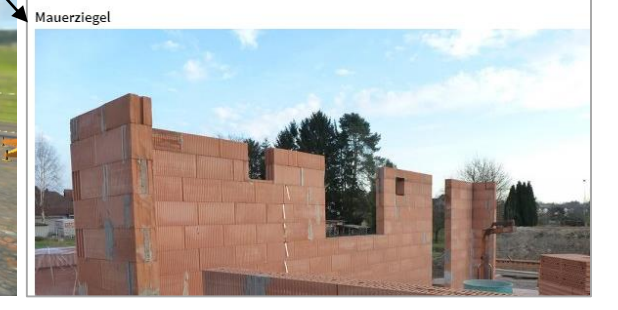

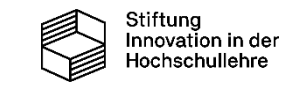

#### **Zentrale Themen der virtuellen Baustelle**

Welche Themen sind für die spätere Baustellenpraxis relevant?

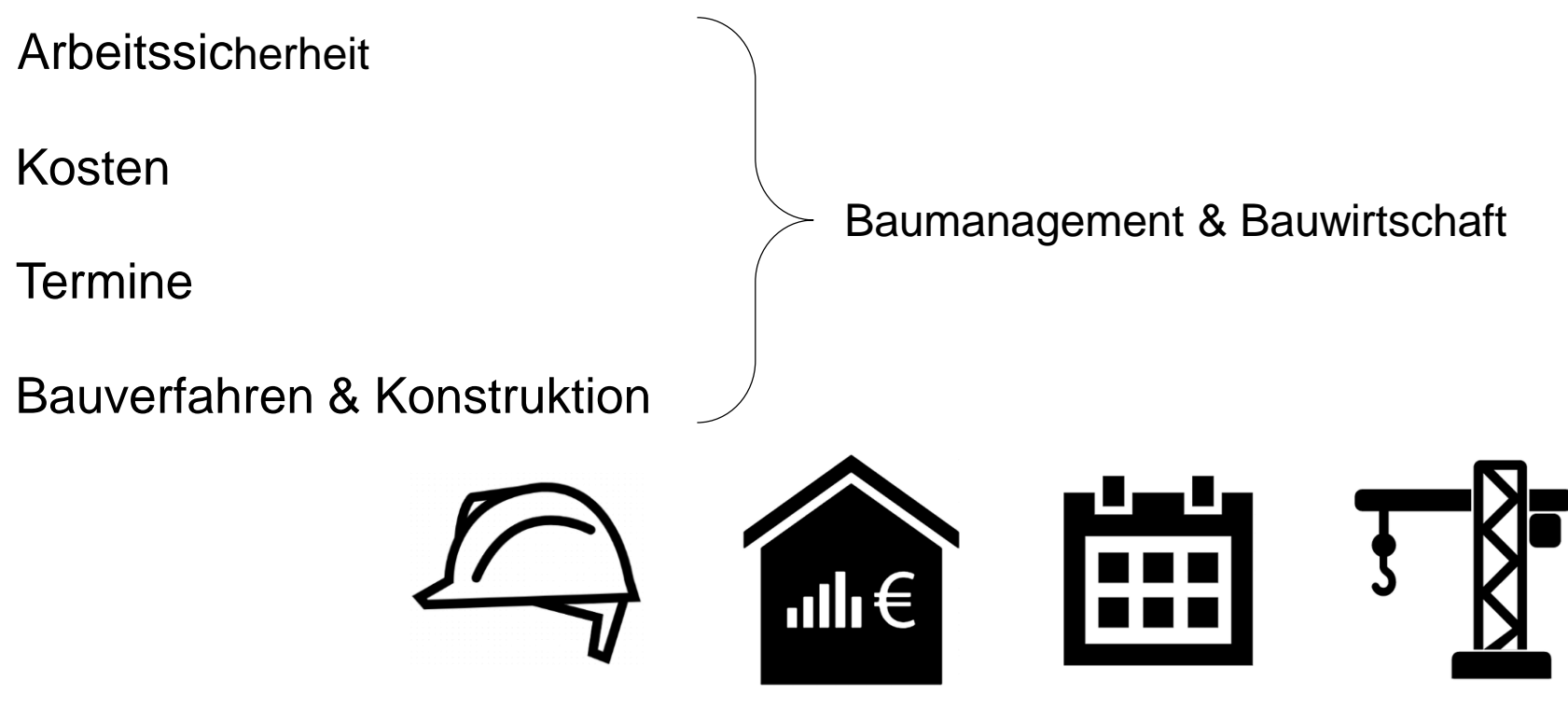

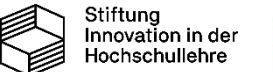

### **Visualisierung der Bauabläufe – Grüne Wiese**

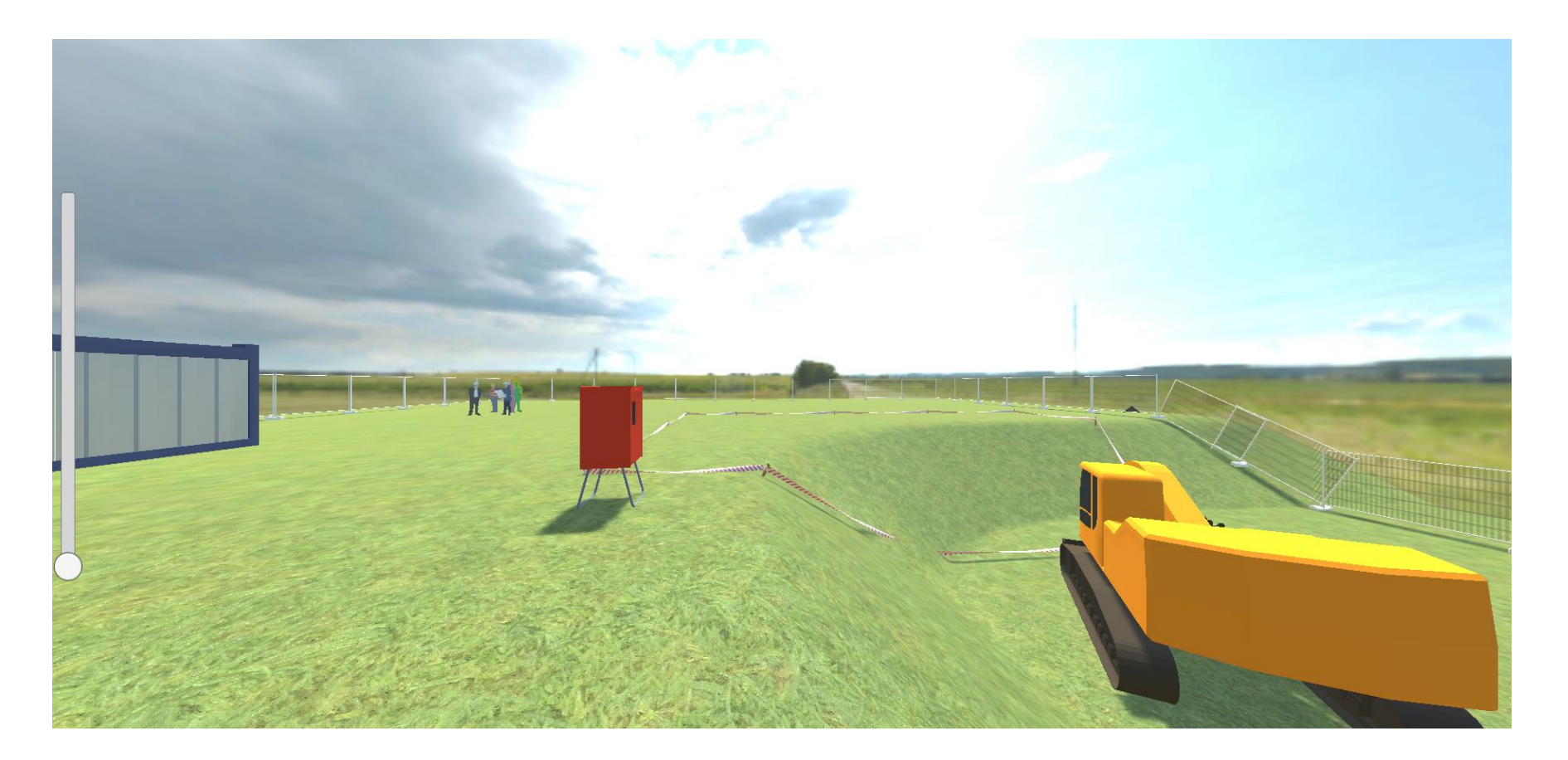

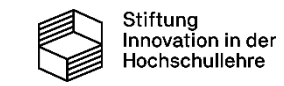

#### **Visualisierung der Bauabläufe – Baugrube**

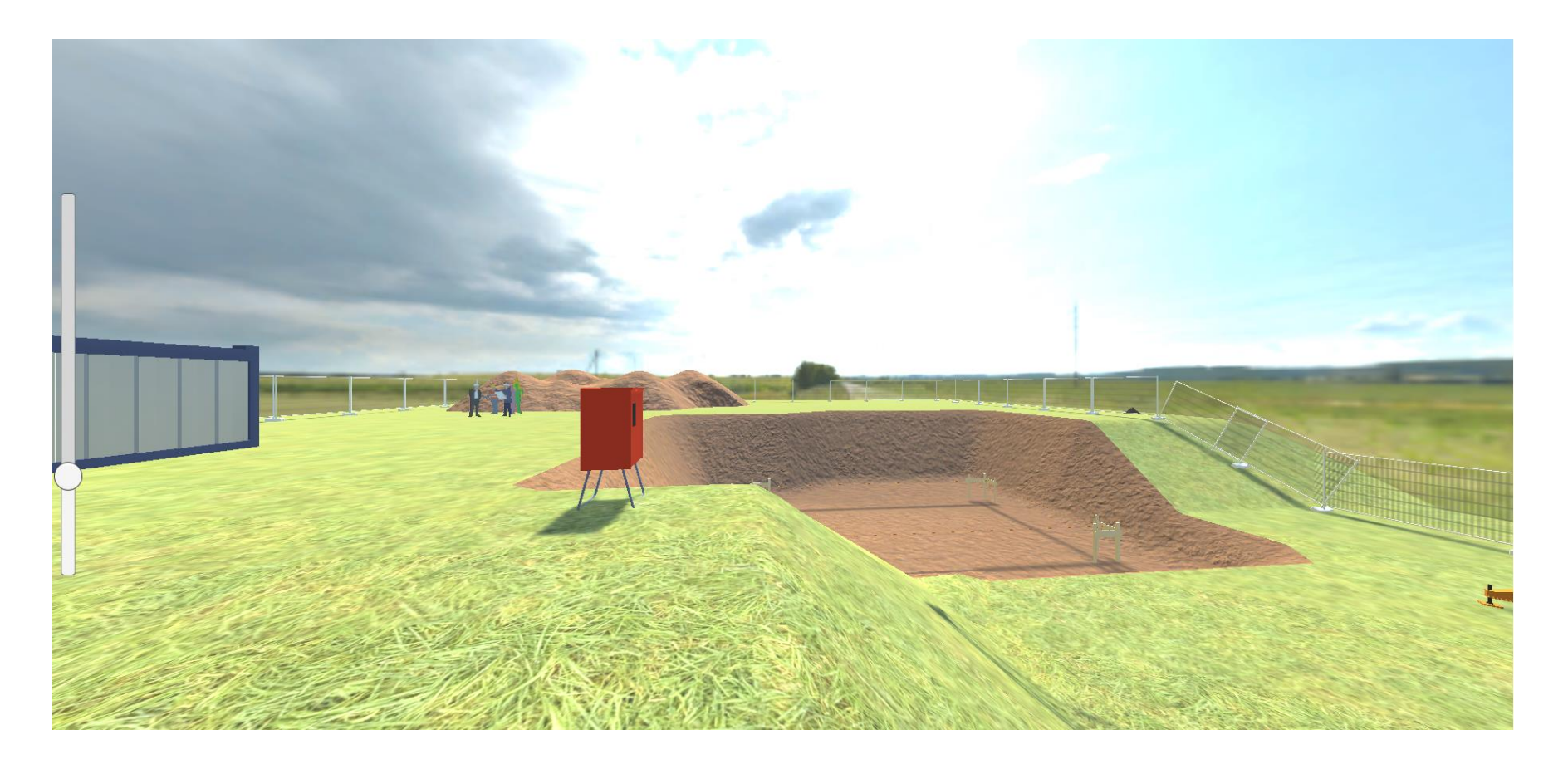

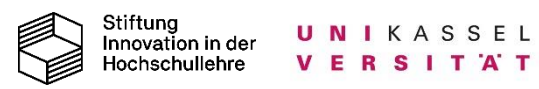

#### **Visualisierung der Bauabläufe – Kellergeschoss**

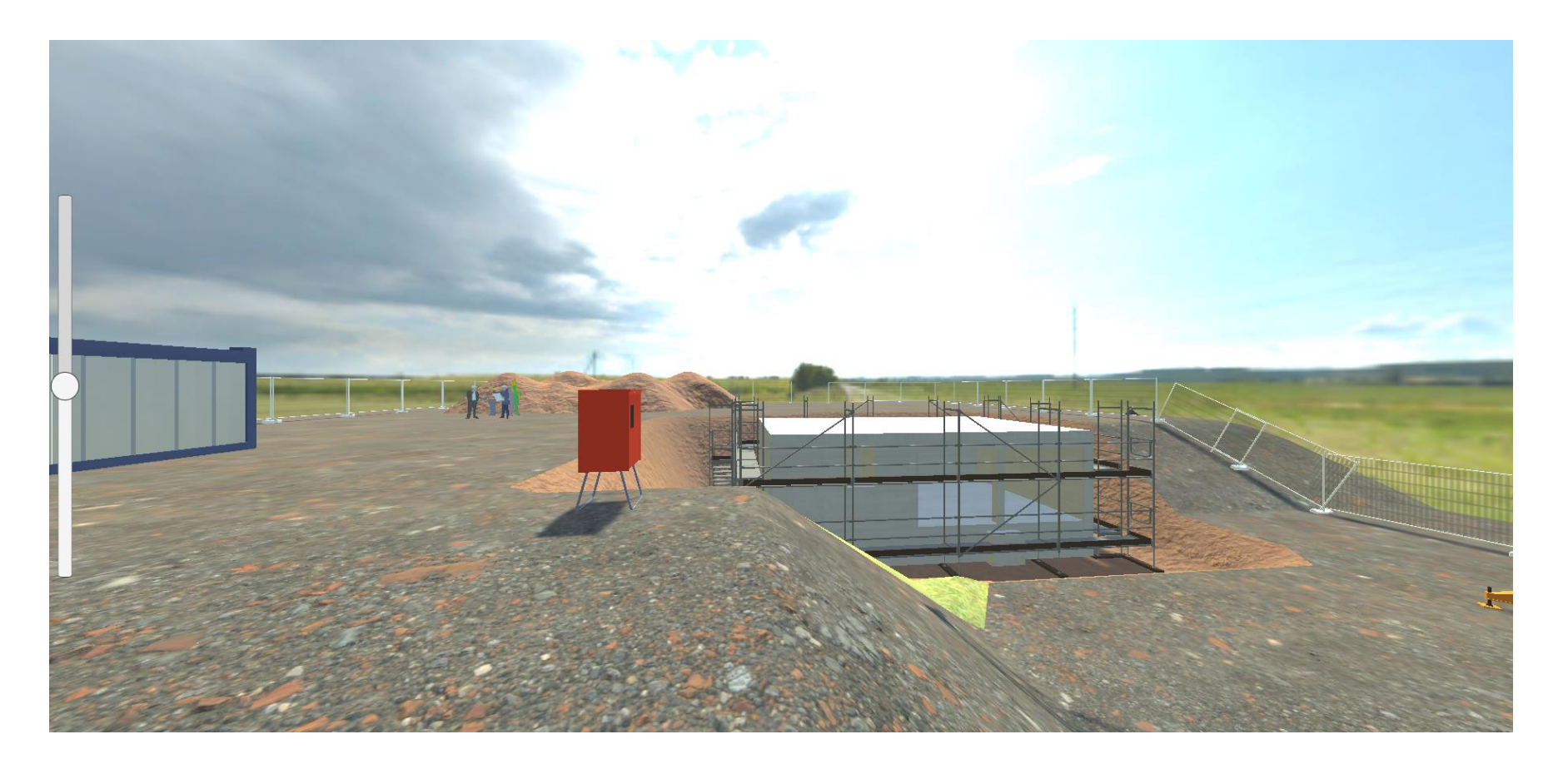

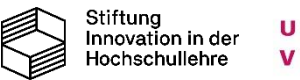

#### **Visualisierung der Bauabläufe – Erdgeschoss**

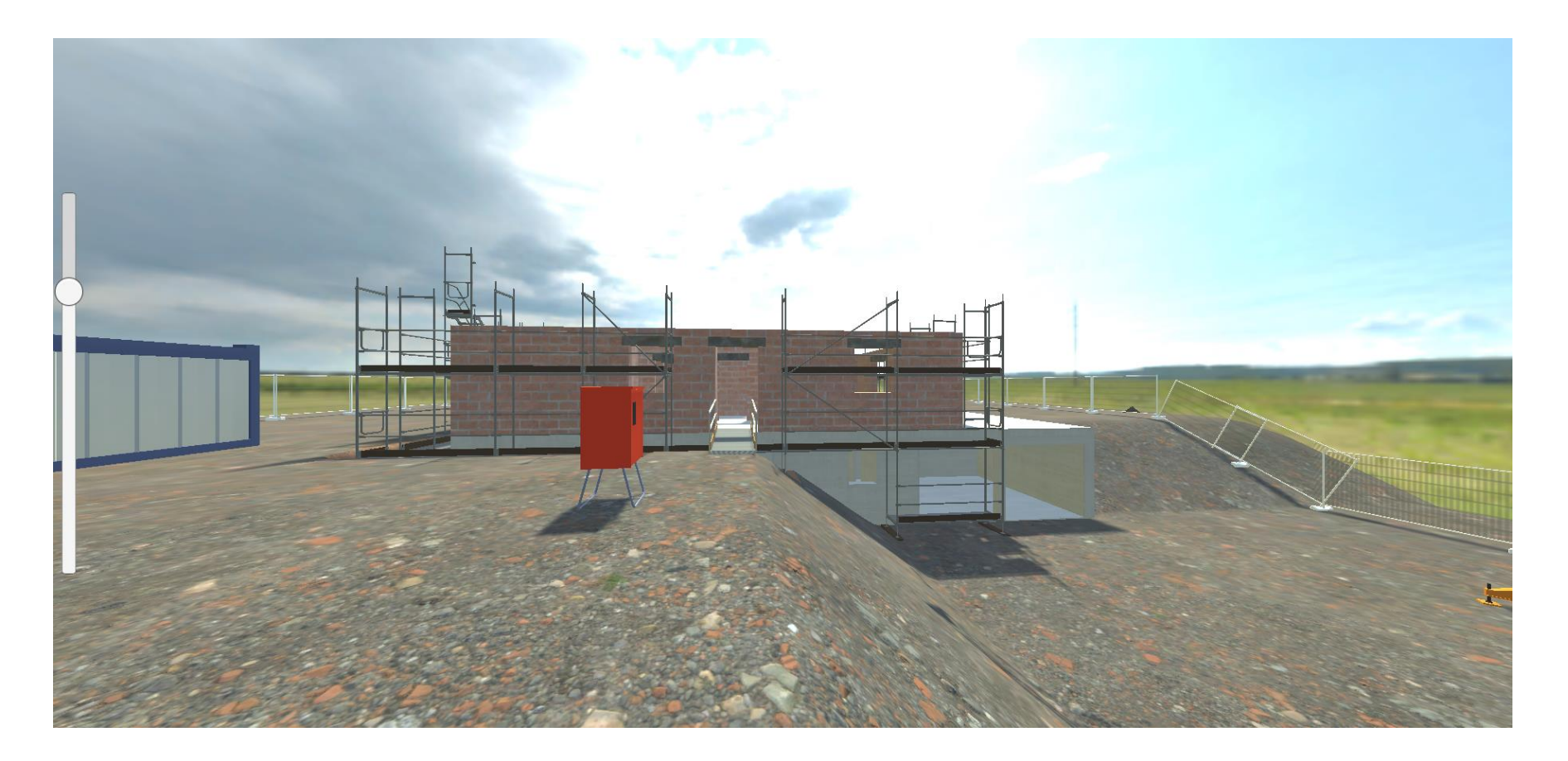

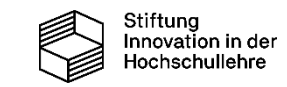

#### **Visualisierung der Bauabläufe – Dachgeschoss**

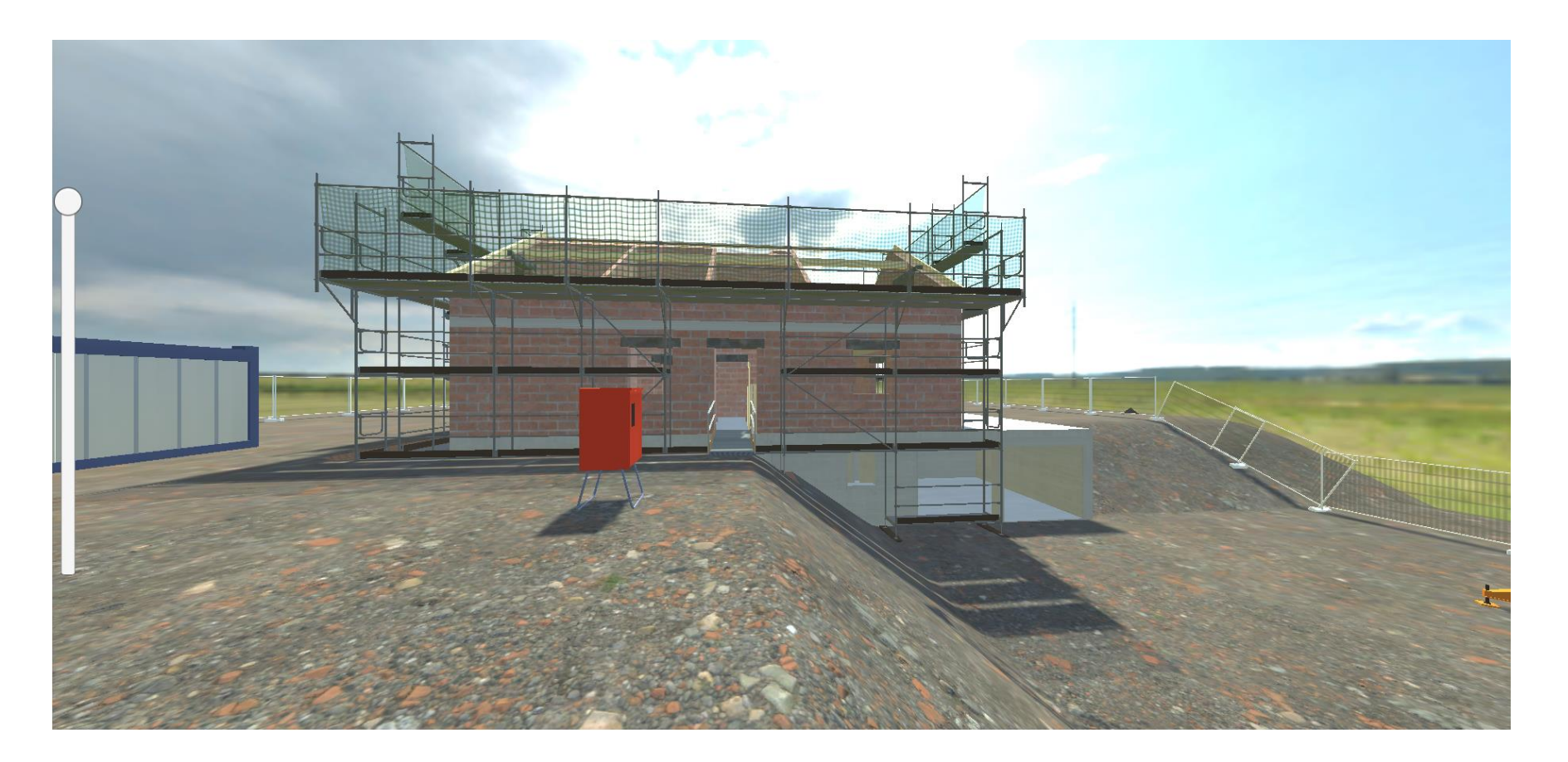

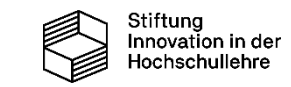

#### **Ausblick**

- **Erstellung und Integration weiterer Wiki-Artikel**
- **Begehbarer Baustellencontainer mit Bücherregal zum** Anklicken → Allgemeine Informationen
- **-** Untergliederung in weitere Bauphasen um Bauablauf noch besser zu visualisieren

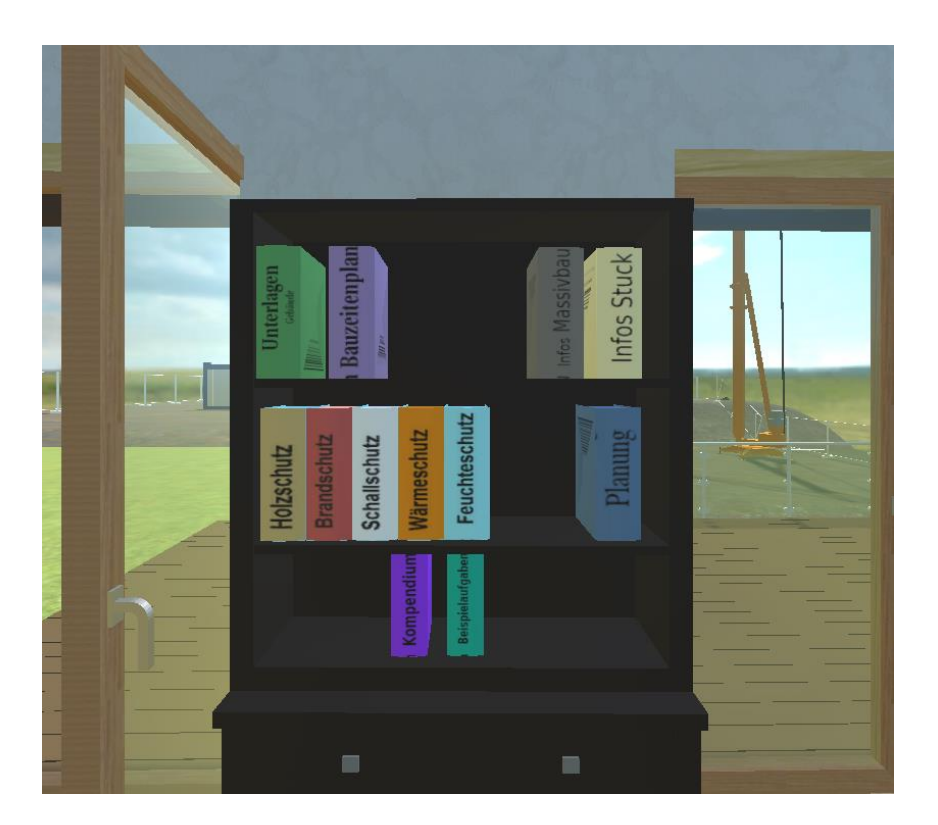

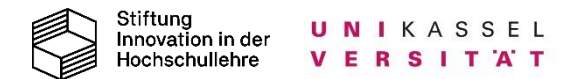

#### **Baustellenführung**

[divibau-test.flavia-it.de](https://divibau-test.flavia-it.de/)

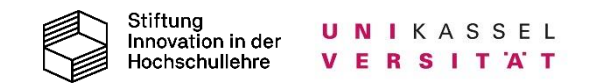

# Wie kann die digitale Lehre in die Präsenz integriert werden und wie ergänzen sie sich bestmöglich?

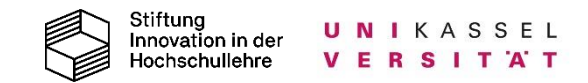

#### **Einsatzmöglichkeiten der virtuellen Baustelle**

- **Visualisierung von Elementen auf der** Baustelle
- Aufgabenstellungen zur Selbstkontrolle gelernter Inhalte (z.B. Klausurvorbereitung)
- Unterstützung bei der Bearbeitung von Hausarbeiten

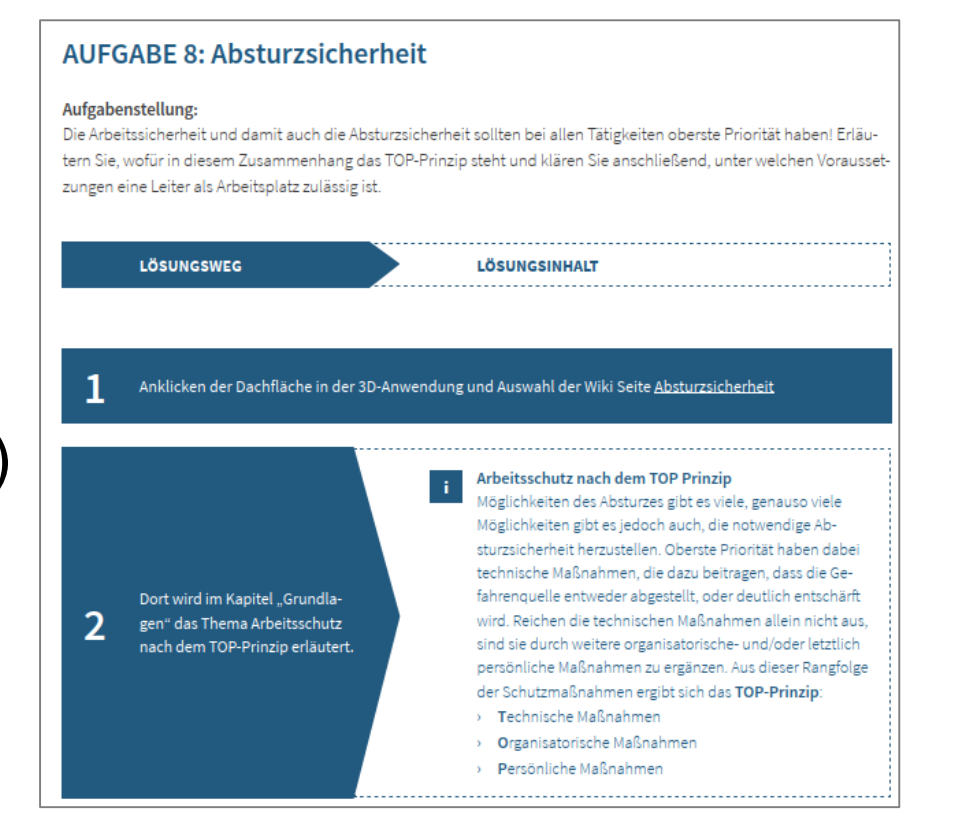

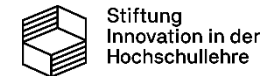

#### **Präsenzlehre – Klassisch**

### Elemente von Gerüsten und deren Bezeichnungen

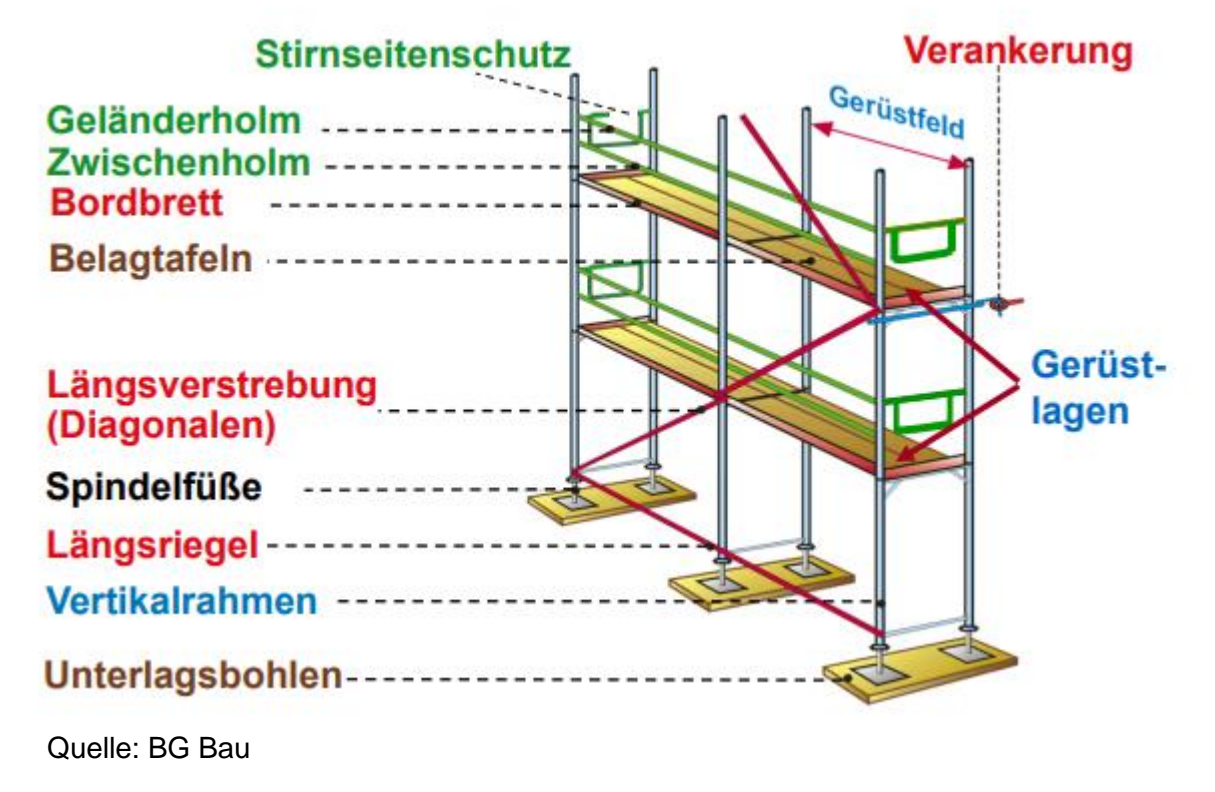

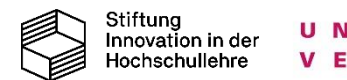

#### **Präsenzlehre – Visualisierung als Ergänzung durch DiviBau**

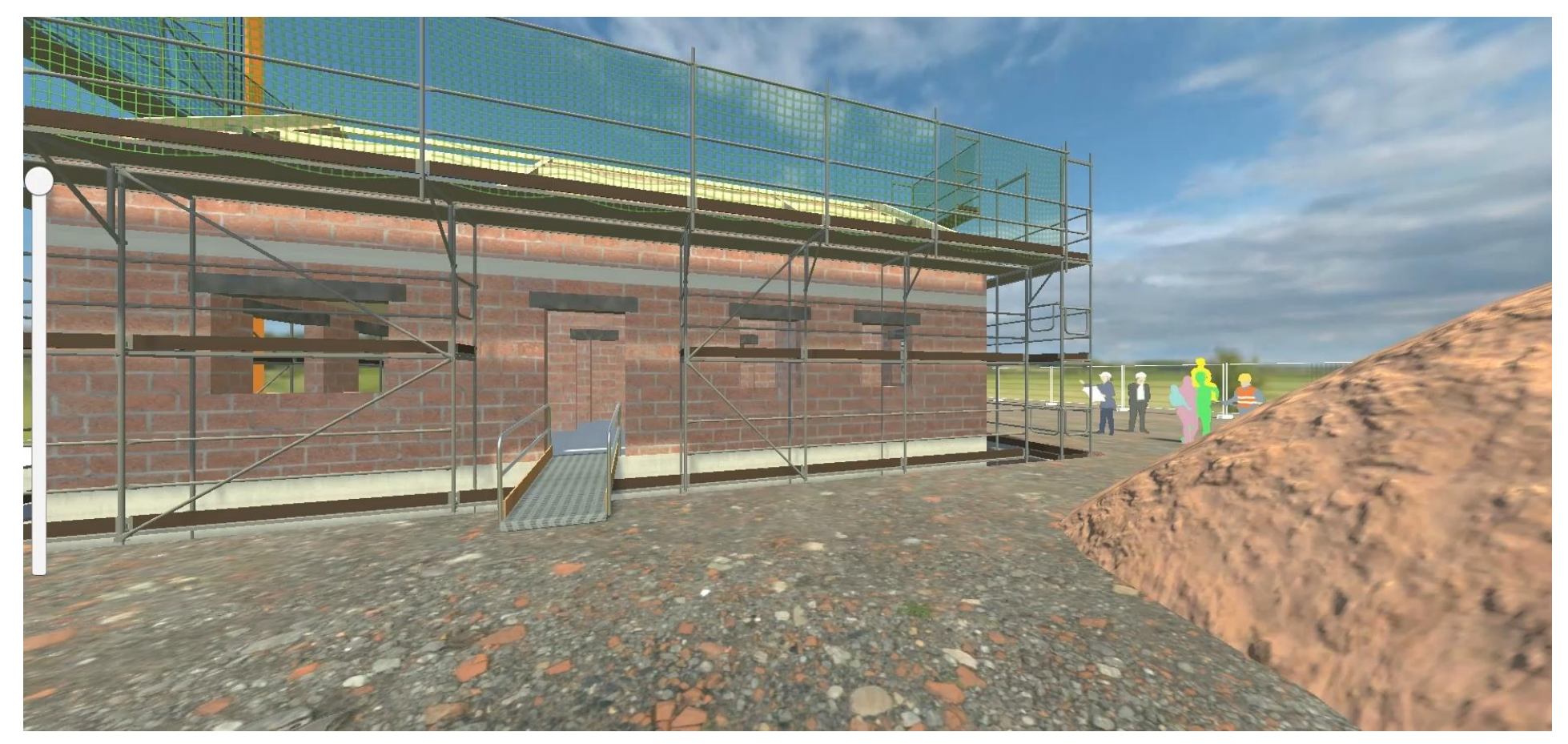

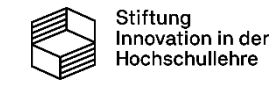

### **Selbstlernphase – Vorbereitung zur Klausur**

Beispiel: Sicherer Betrieb von Erdbaumaschinen

Frage: Welche Schutzaufbauten zur Sicherheit bei der

Bedienung eines Baggers gibt es?

[divibau-test.flavia-it.de](https://divibau-test.flavia-it.de/)

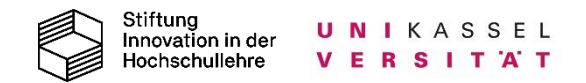

### **Fazit**

DiviBau kann die Präsenzlehre unterstützen durch…

## … Visualisierung von Baustellenelementen

… Bereitstellung und Bündelung von Wissen

… Verknüpfung von Theorie und Praxis

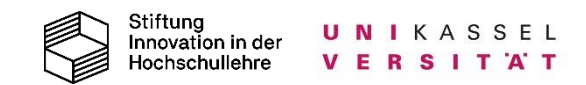

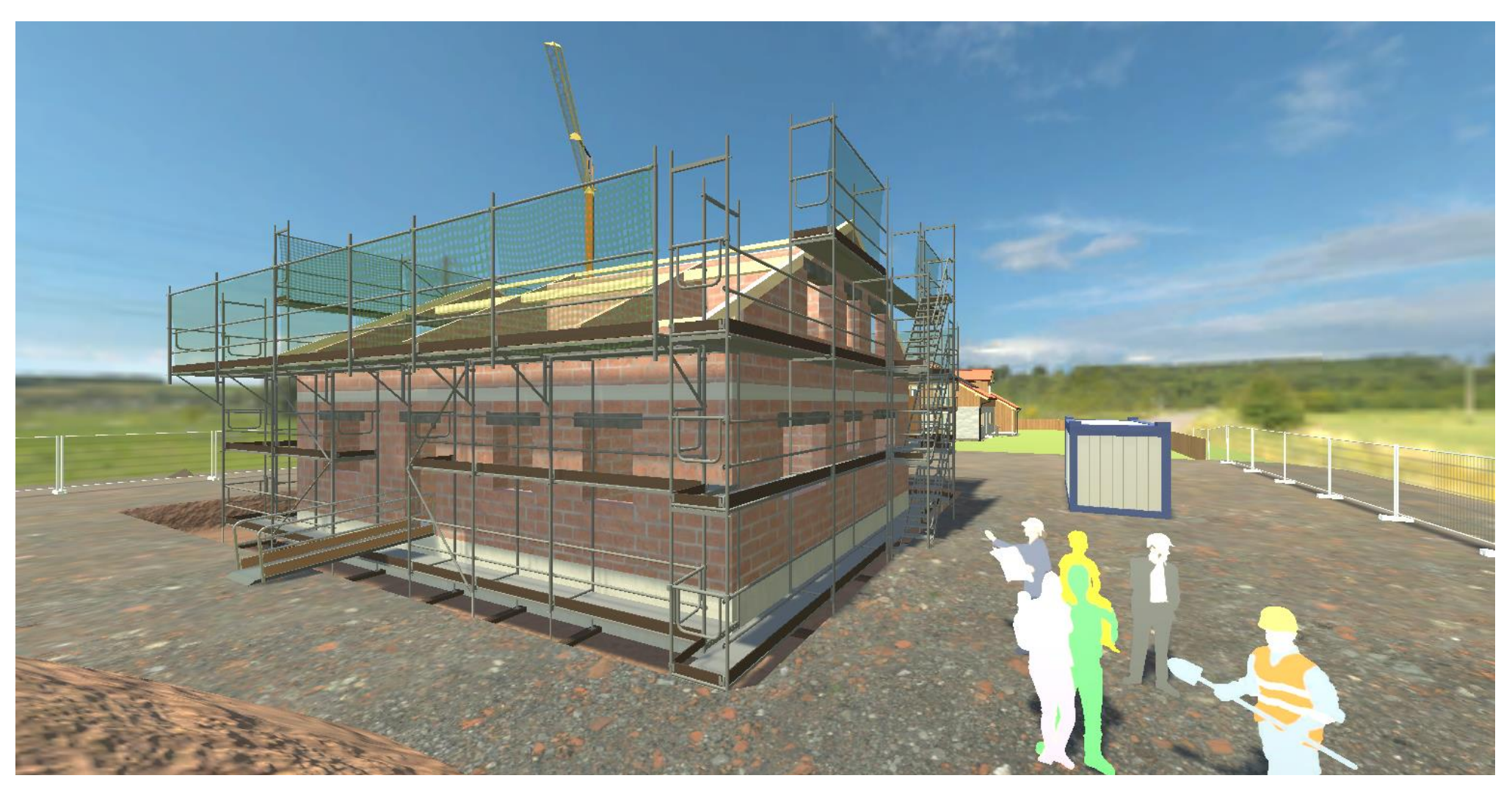

# Vielen Dank für Ihre Aufmerksamkeit!

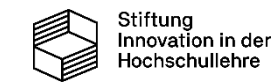